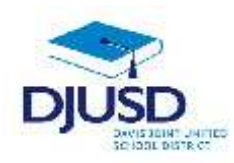

## **DAVIS JOINT UNIFIED SCHOOL DISTRICT SURPLUS ITEM REQUEST**

## **The following items are required to be approved for surplus by the Board of Education:**

--Any item with a purchase price of \$500 or more.

--Any item purchased as "equipment" or "furniture", regardless of purchase price.

**Computer Equipment**

--Please include ANY technology equipment (computers, printers, keyboards, etc) so that Technology can be notified of their deletion

Like items without individual inventory/serial or other identifying numbers may be grouped together, such as "140 student desks" or "50 ABC of Reading textbooks IBN #123456789".

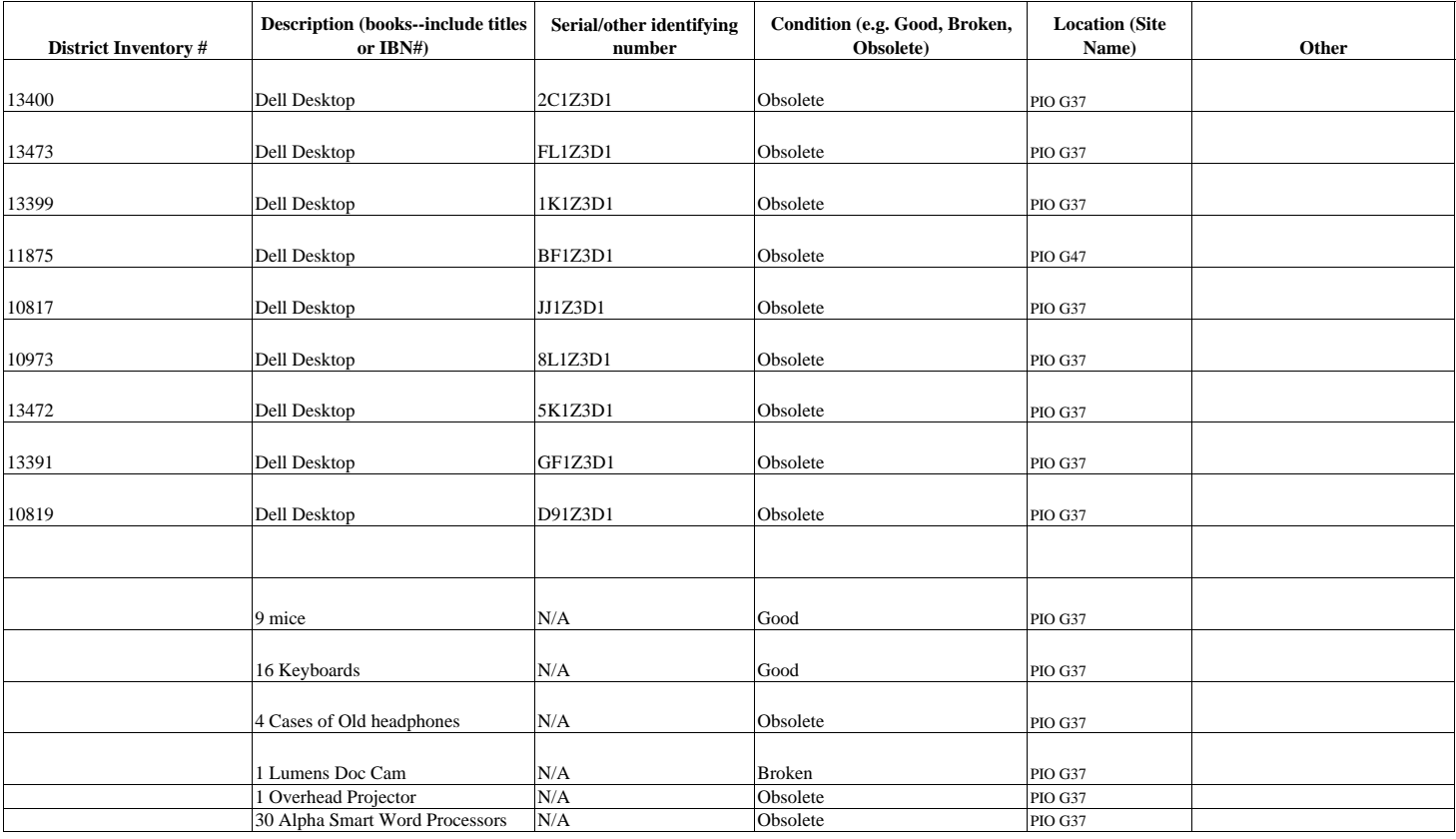

1. Fill out form as completely as possisble.

2. Submit to Maintenance & Operations (maintenance@djusd.k12.ca.us or fax 757-5321).

3. Copy Technology on any computer equipment (technology@djusd.k12.ca.us or fax 757-5319).

4. You will be contacted by Maintenance regarding disposal of items once Board approval has been received. You must store all items on site until contacted.